## **22222222222**

**? ? DO ? ?:** 981 | ? ? ? ? 2022 3:24 PM

## 2222222222

## 1. 2222222

1. 222222

进入 销售>本地数据表>重复的数据表,该页会显示所有出现重复的数据表,被认定为重复的数据表会相邻出现。

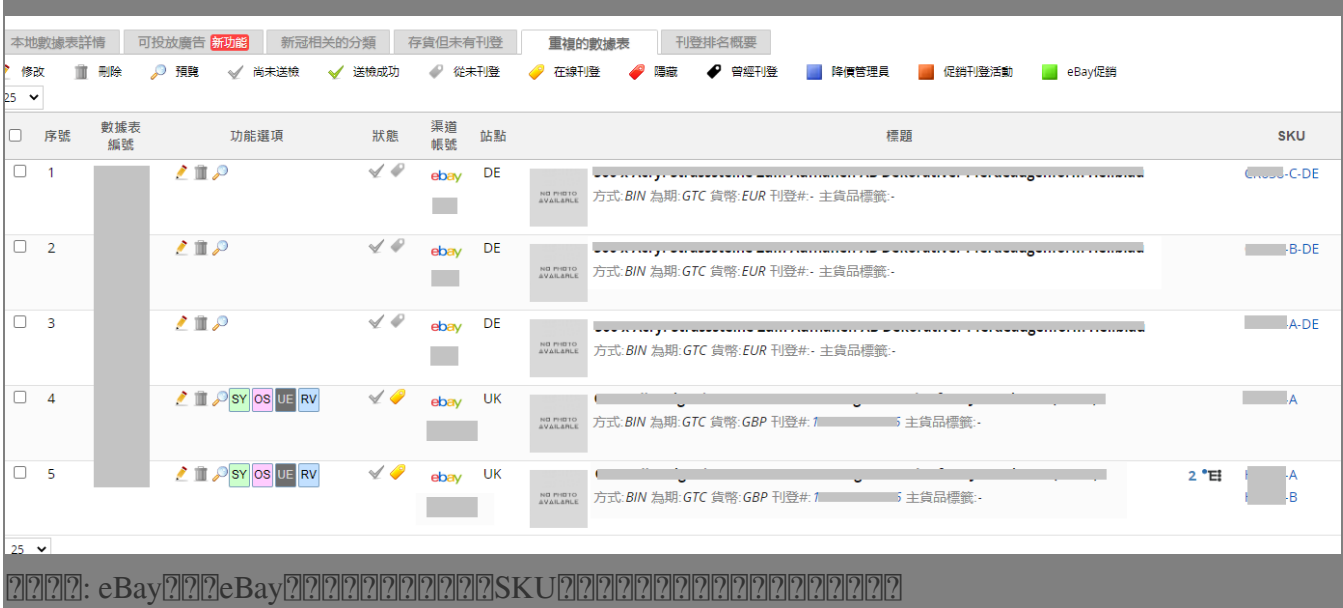

\*\*\*Fin\*\*\*

//

已發佈 : [Holistic Tech](mailto:info@holistictec.com) - Fri, Dec 23, 2022 3:24 PM. 該文章已被瀏覽 500 次

在線URL: <https://www.soldeazy.com/support/article.php?id=981>